## RAPPEL SUR **QUELQUES FONDEMENTS DE LA CARTOGRAPHIE**

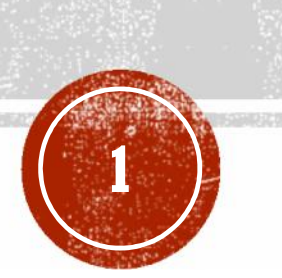

## DÉFINITION

**Fernand JOLY (1976) définit la carte comme étant "***une représentation géométrique plane, simplifiée et conventionnelle de tout ou partie de la surface*

*terrestre, et ceci dans un rapport de similitude convenable qu'on appelle échelle"*

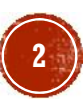

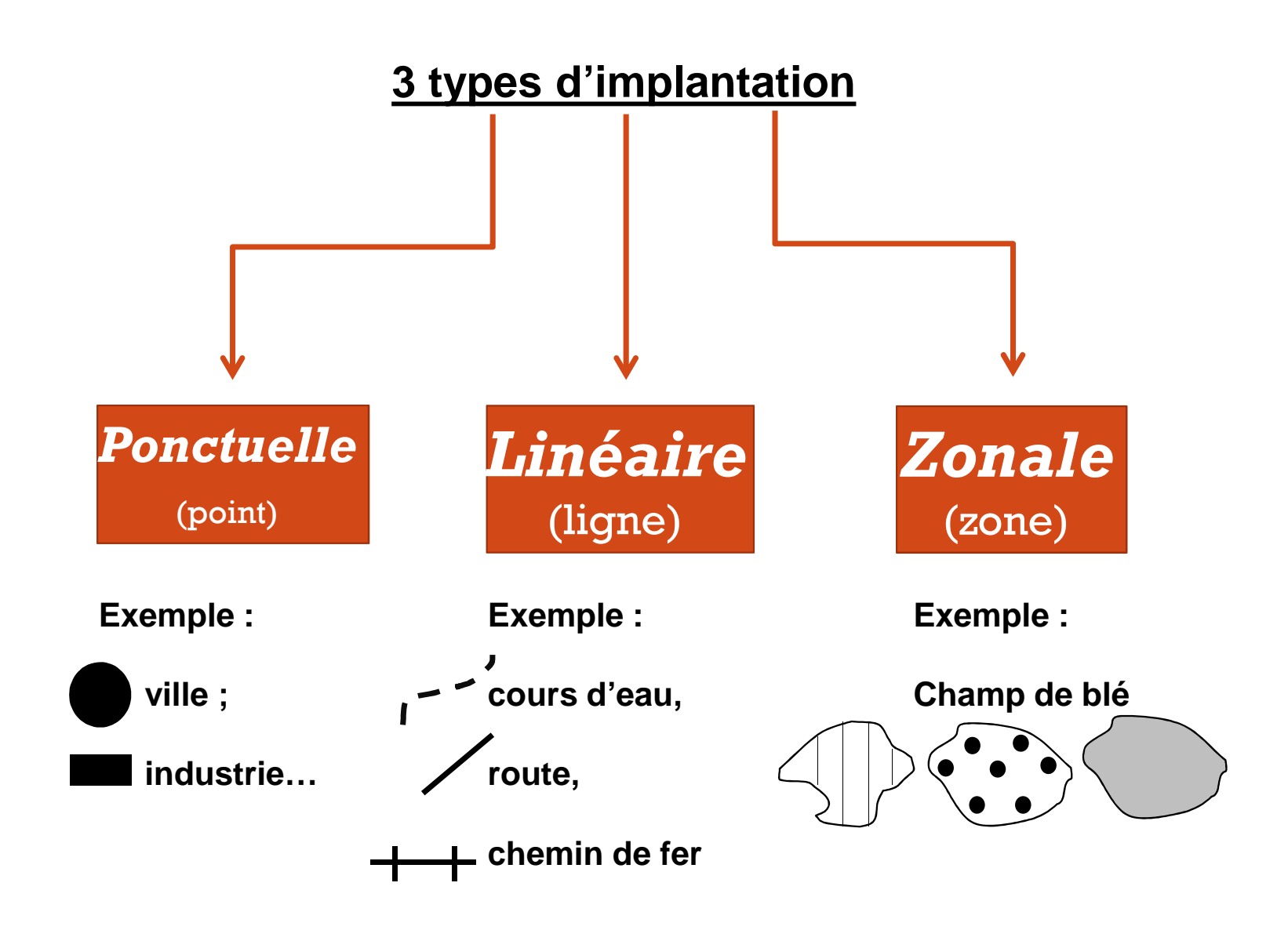

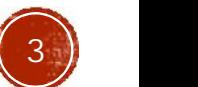

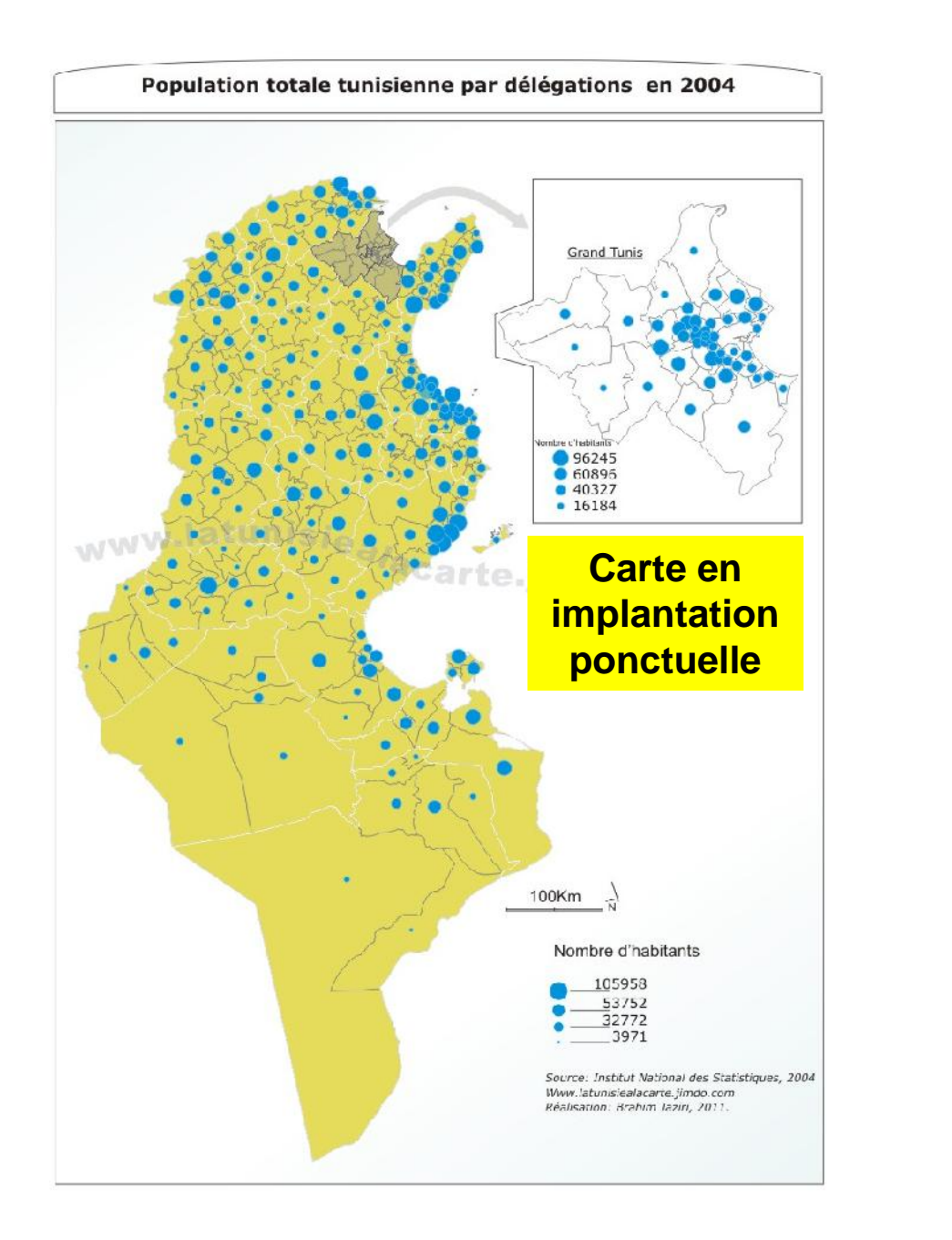

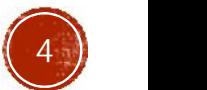

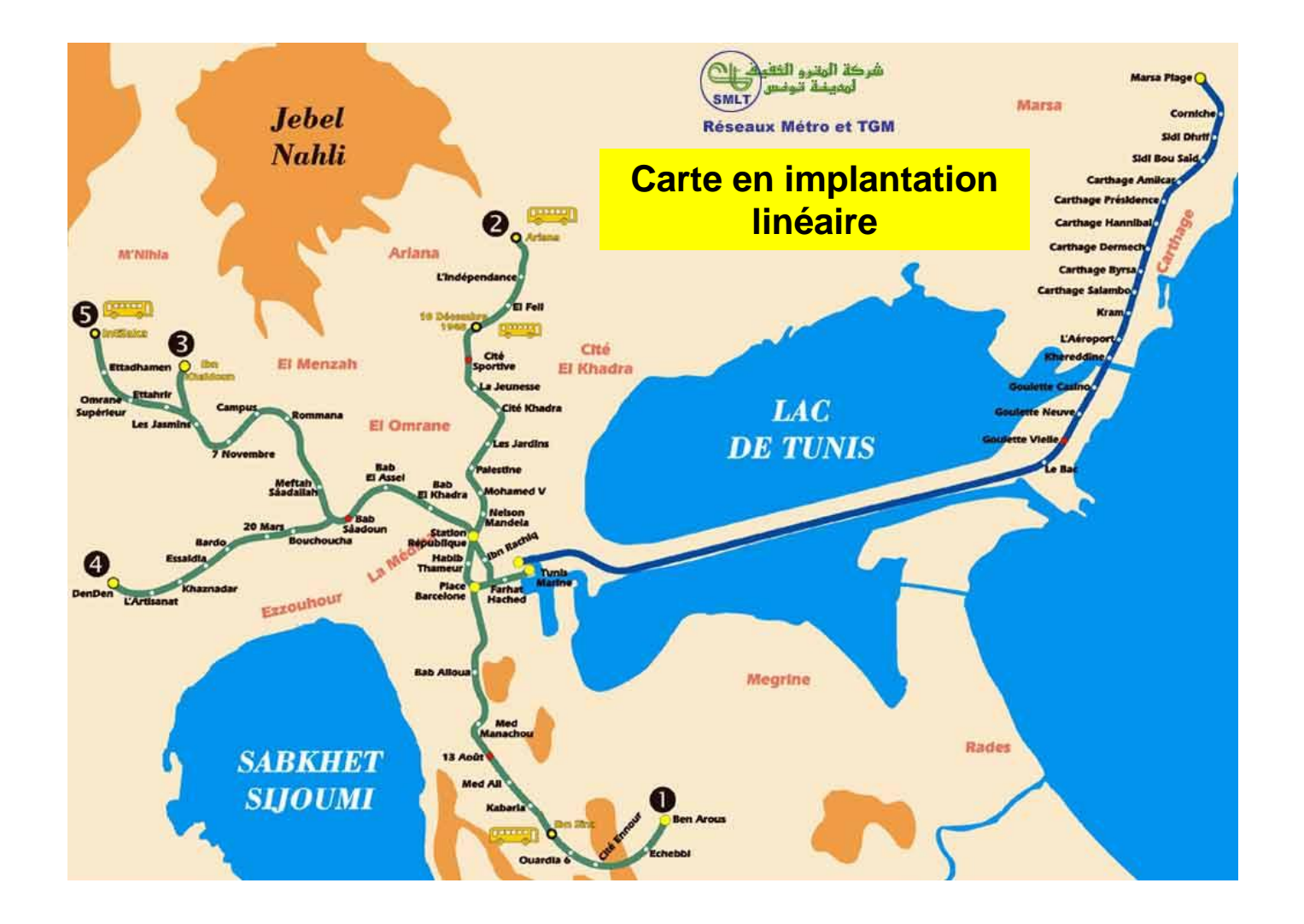

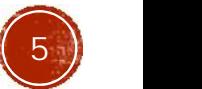

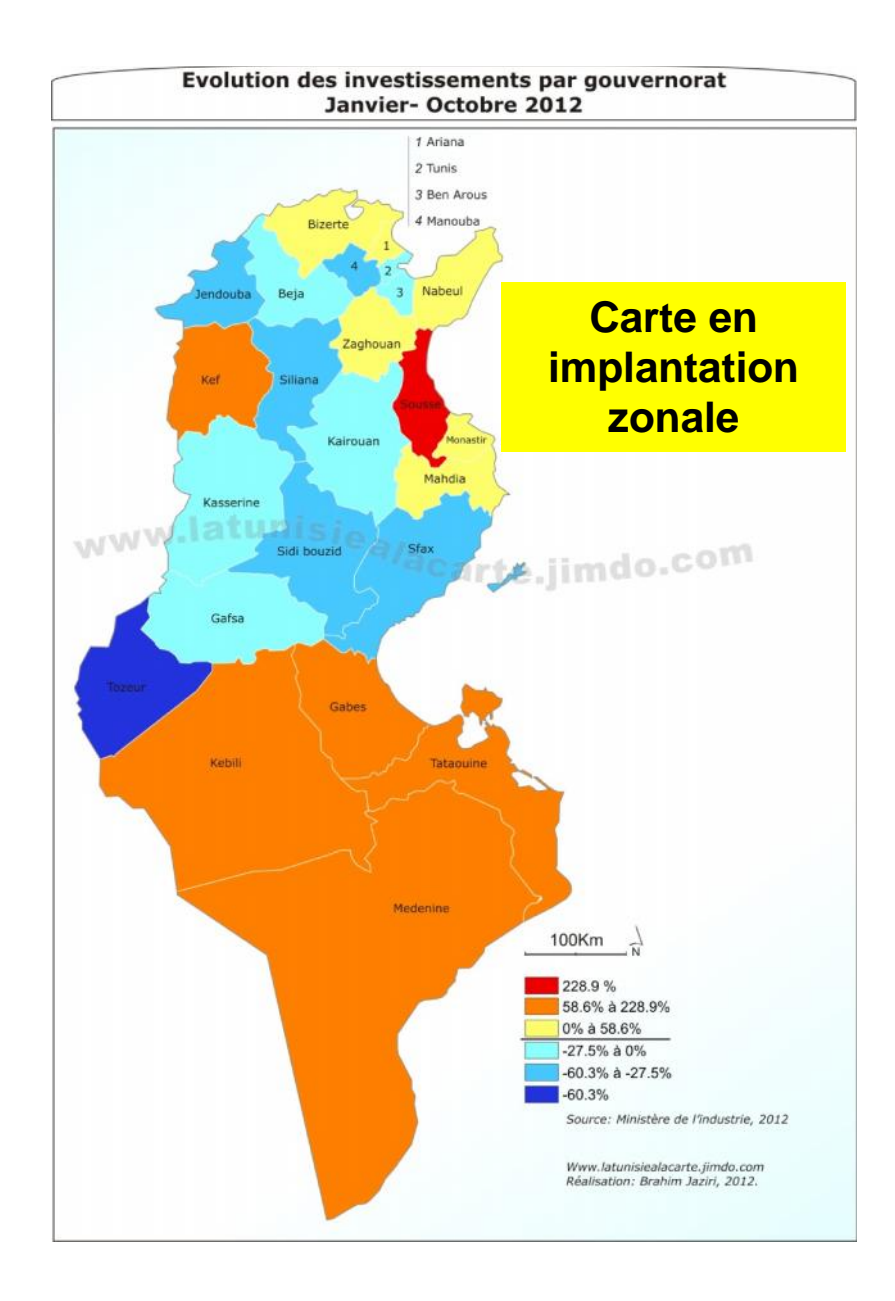

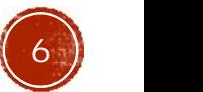

#### LES RELATIONS ENTRE LES DONNÉES

**Les données à transcrire sur une carte sont variées. Elles peuvent être:**

- **Qualitatives (q) non mesurables**
- **Quantitatives (Q) mesurables**

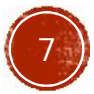

## TYPE DE CARACTÈRE D'UN PHÉNOMÈNE CARTOGRAPHIQUE

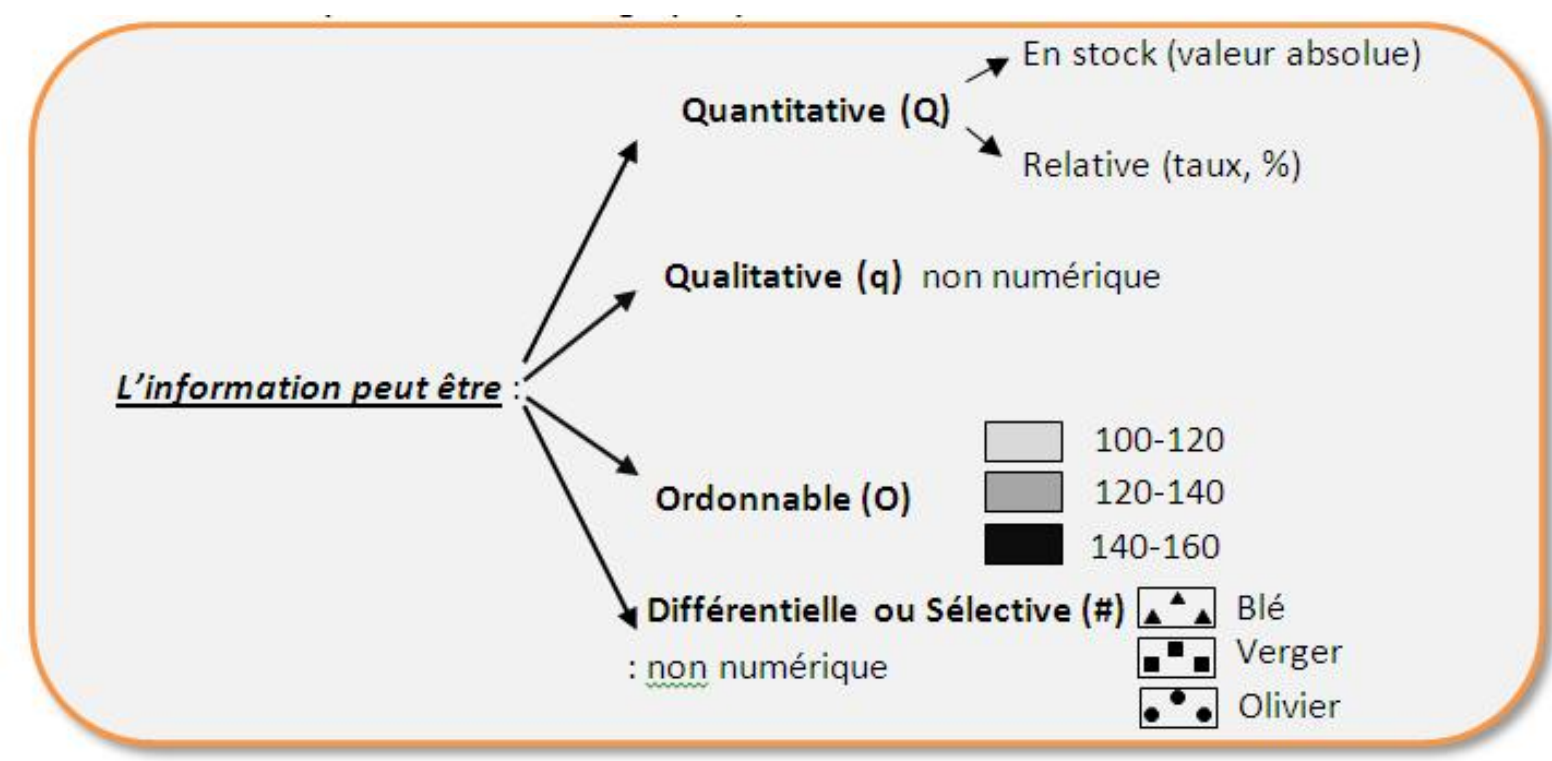

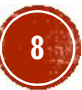

## LES VARIABLES VISUELLES

Il existe 6 variables visuelles:

1. Forme

- 2. Orientation
- 3. Couleur
- 4. Taille
- 5. Valeur
- 6. Grain (texture-structure)

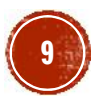

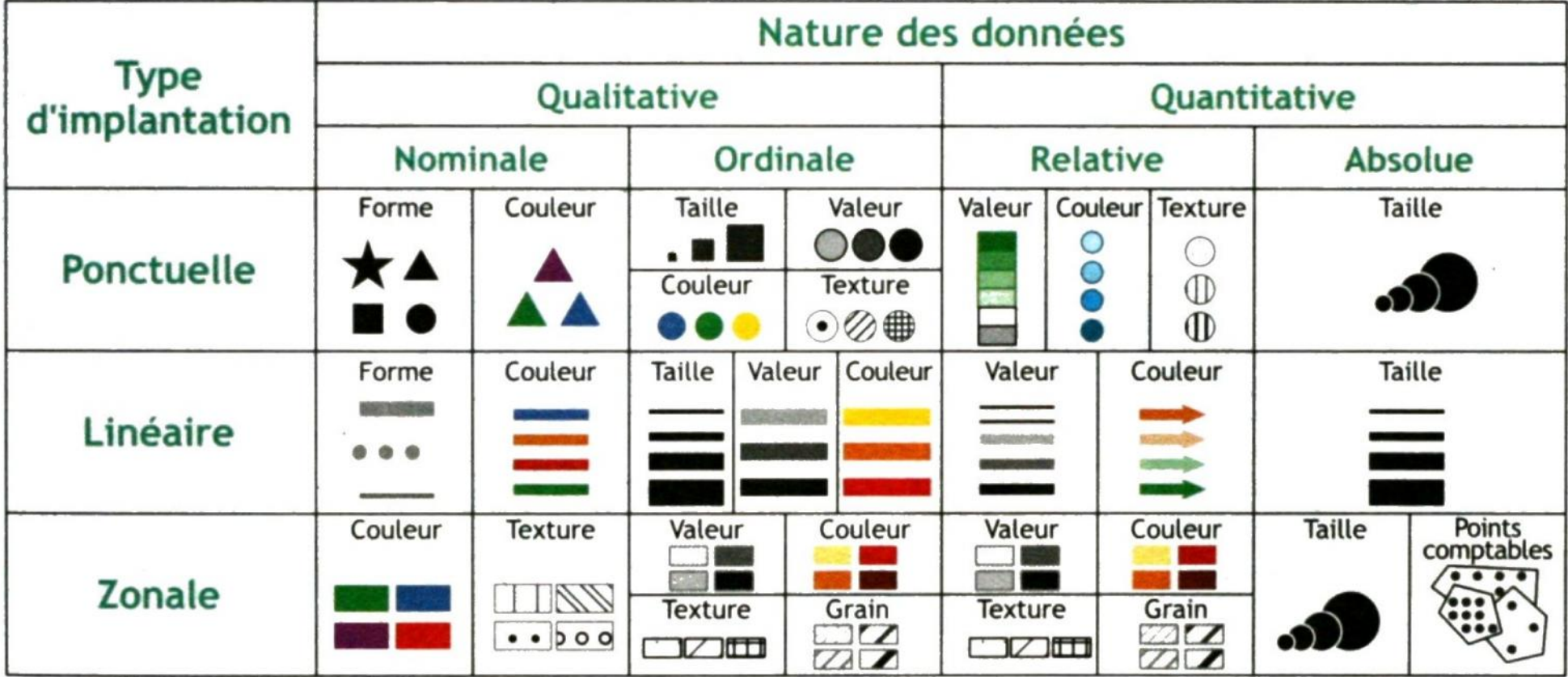

#### Les variables visuelles selon l'implantation et la nature des données

## **A QUOI SERT UNE CARTE ?**

**La carte est un instrument de communication.**

**Son but est de faire passer un message de manière optimale.**

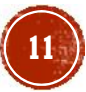

### EXEMPLE

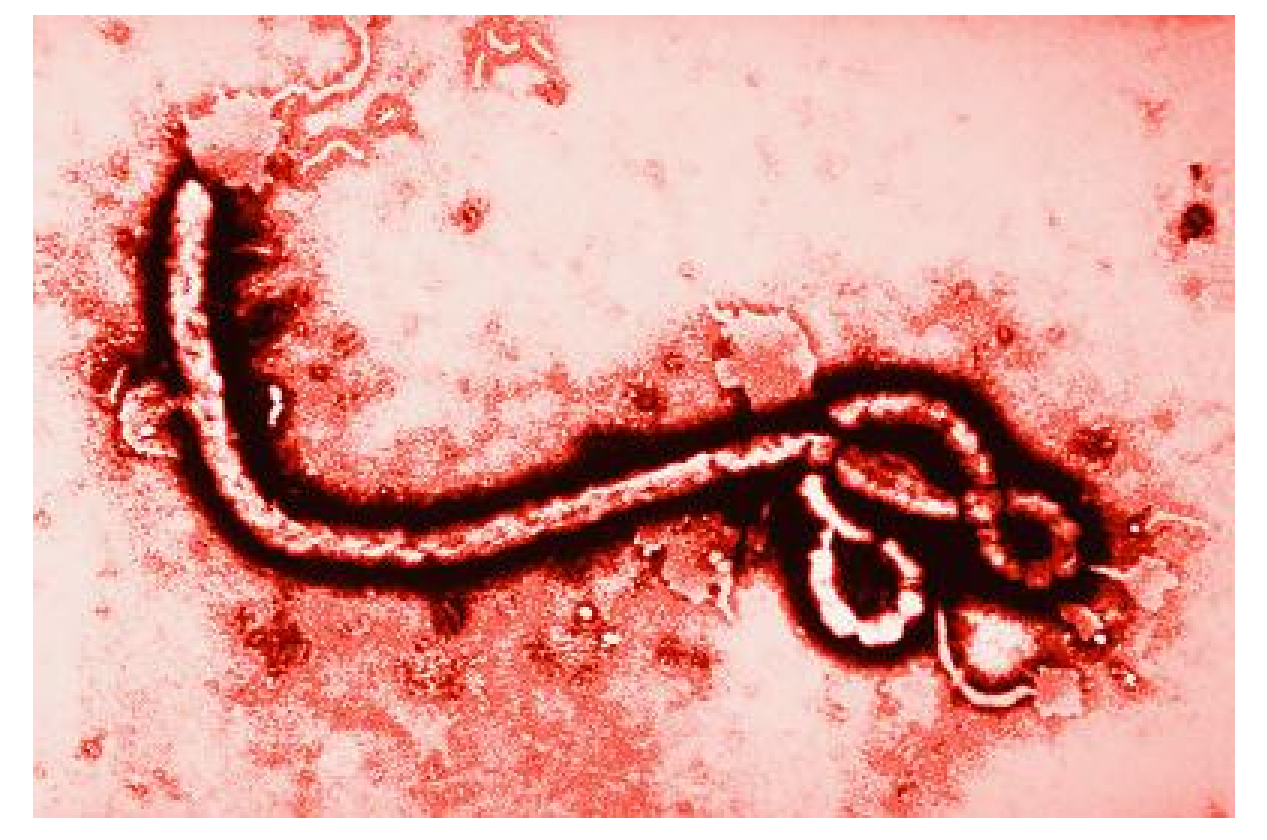

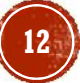

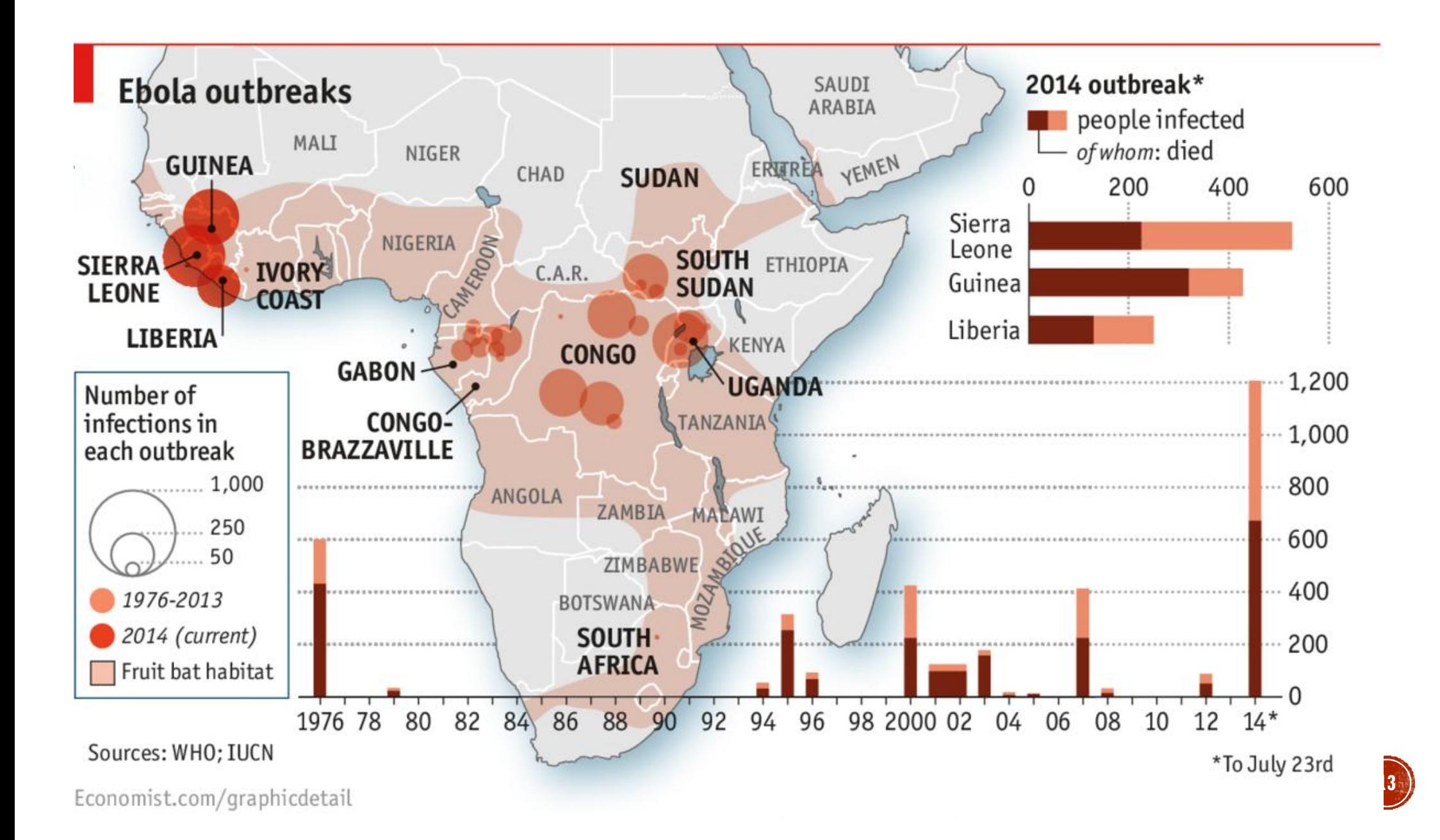

#### Guerre et pétrole, le nouvel ordre mondial!

#### **Conflits et ressources pétrolières au Moyen Orient**

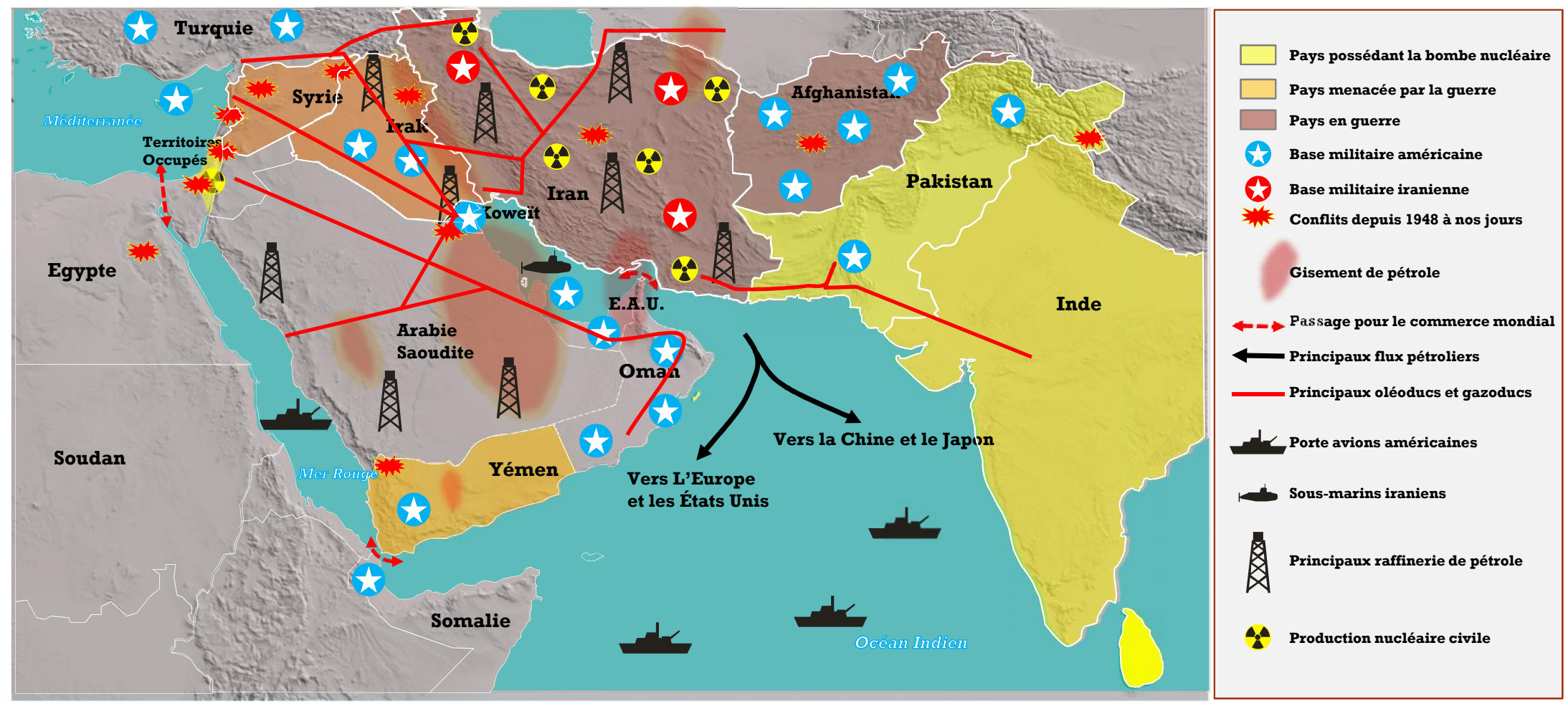

300km

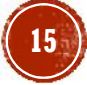

# CARTOMATIQUE

Cours proposé par:

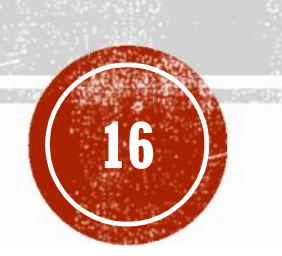

*Brahim Jaziri*

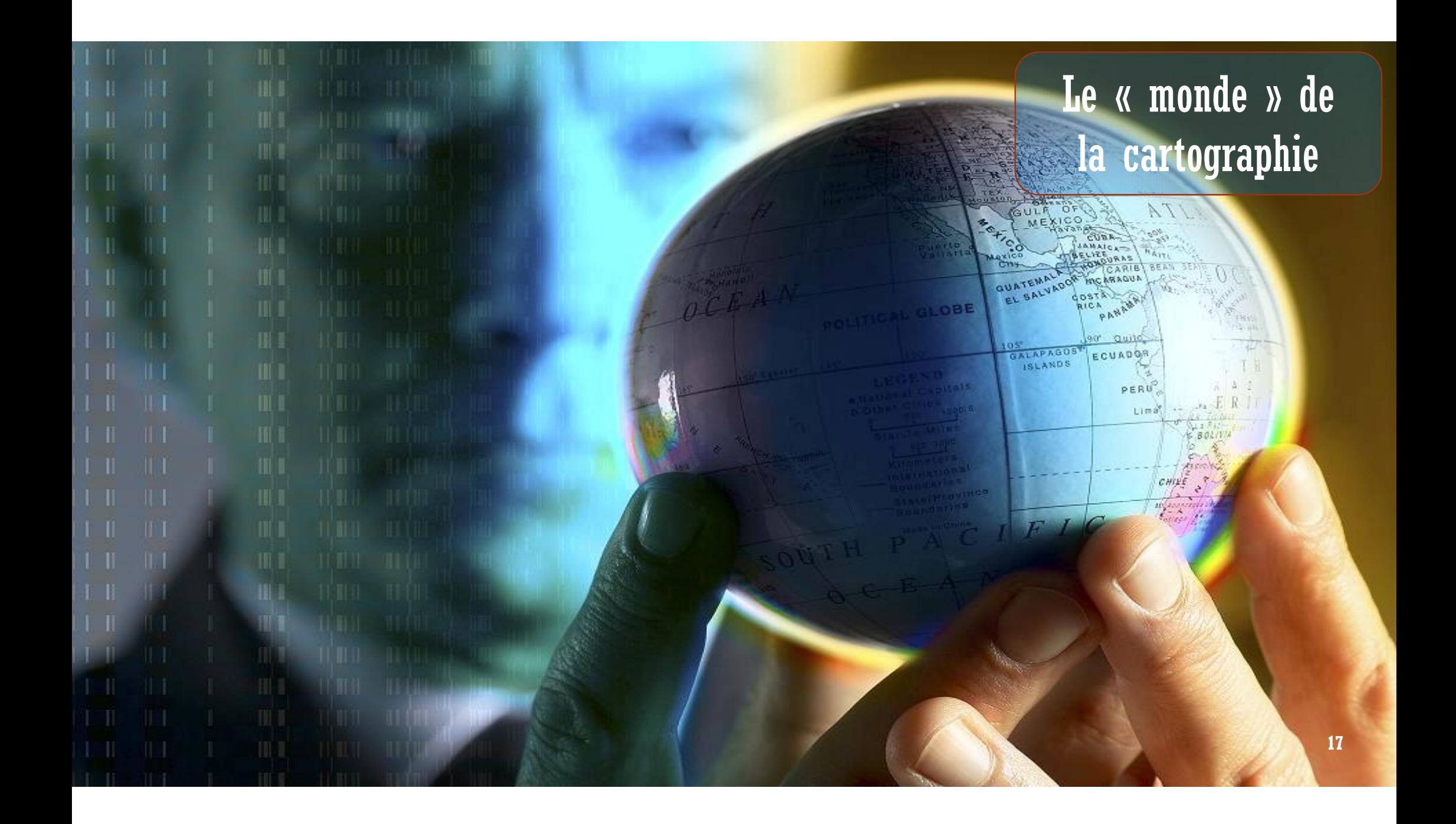

#### Le « monde » de la cartographie

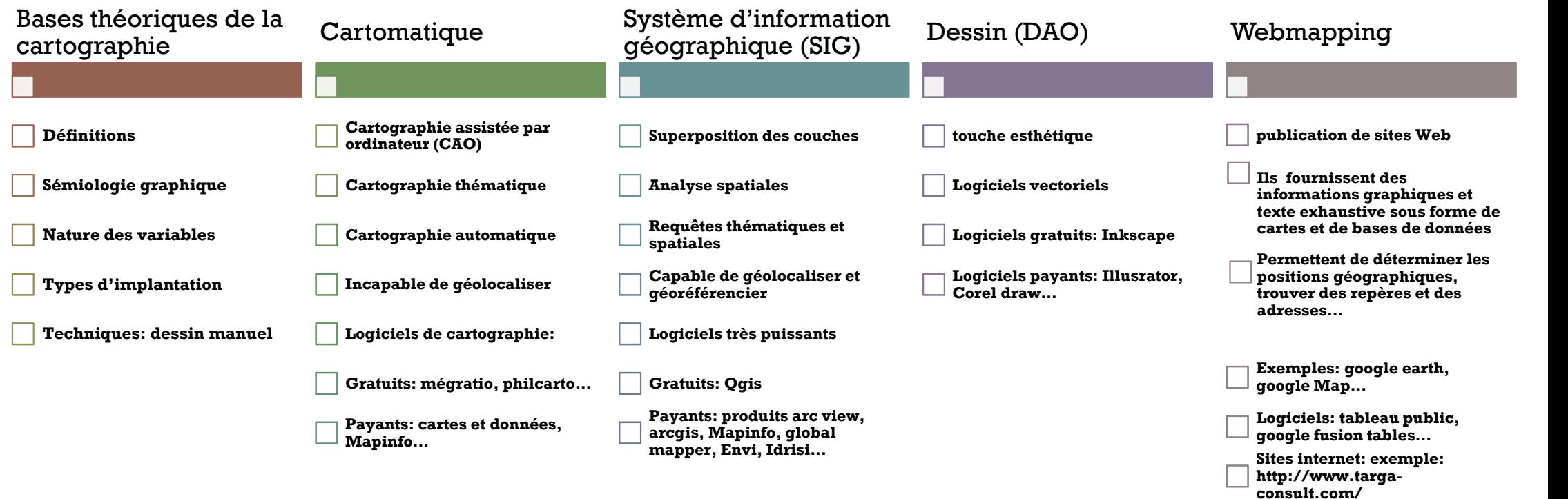

### LOGICIEL DE CARTOMATIQUE PHILCARTO

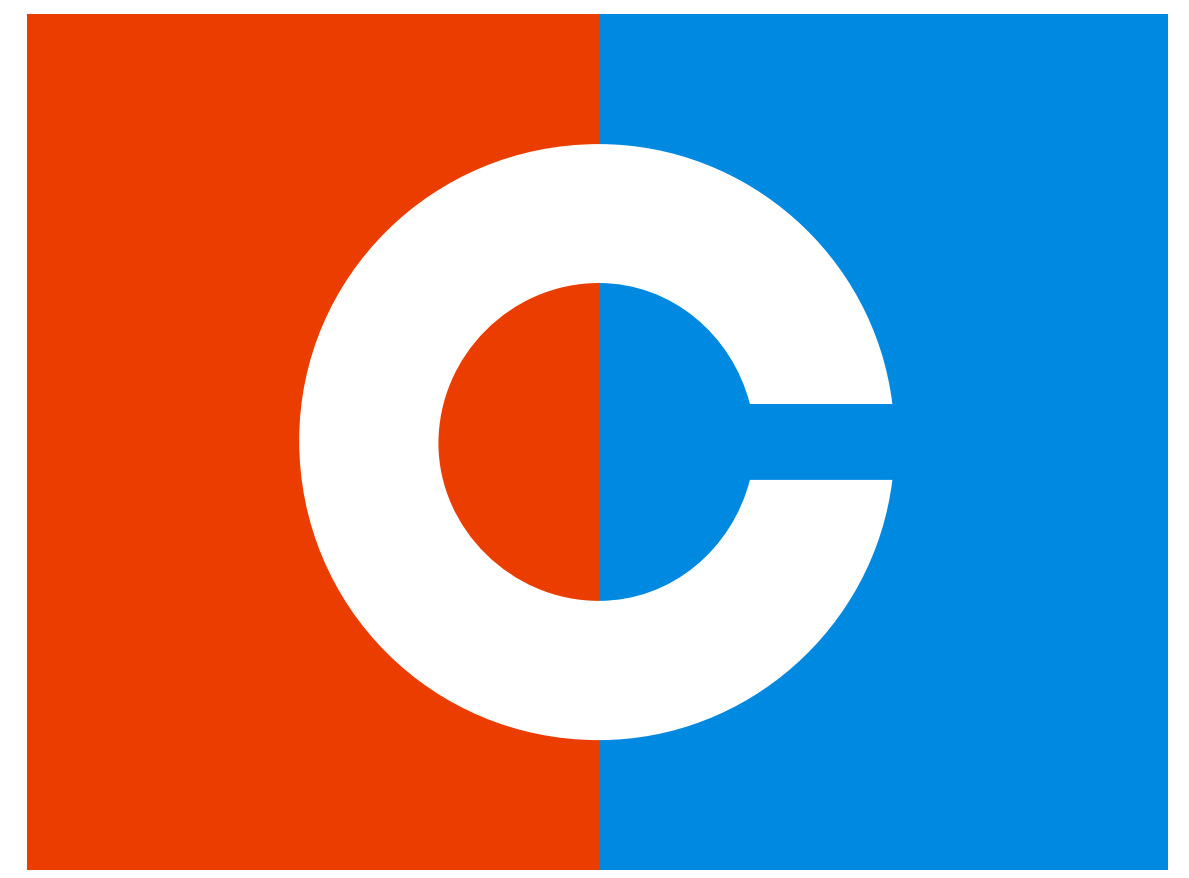

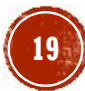

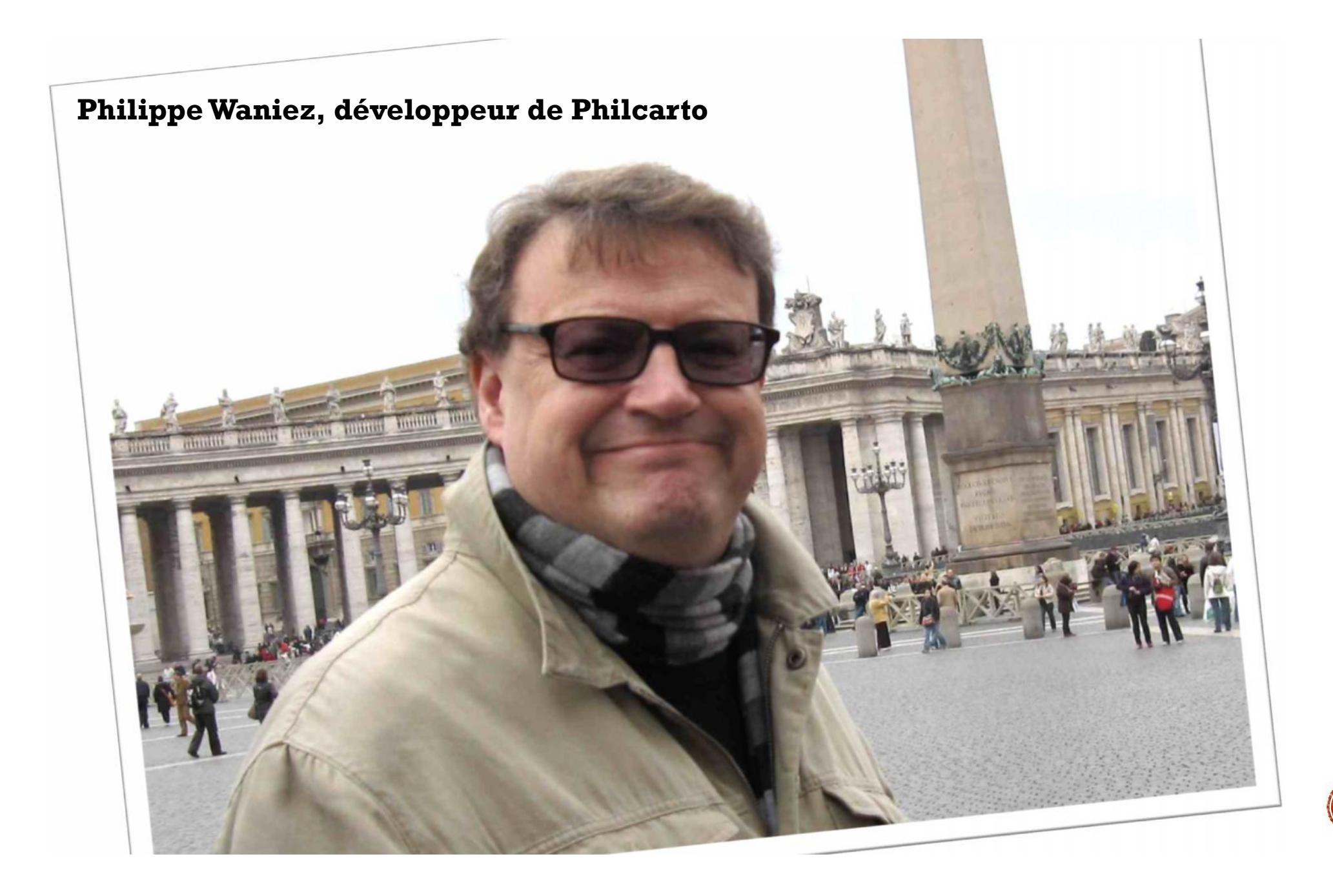

- Philcarto est un logiciel de cartomatique **gratuit**
- Il a pour mission de représenter visuellement des données

informatiques sur un fond de carte donné.

Disponible exclusivement sous Windows en téléchargement

gratuit: http://philcarto.free.fr/

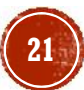

#### PHILCARTO EST UNE COMPILATION DES PLUSIEURS LOGICIELS

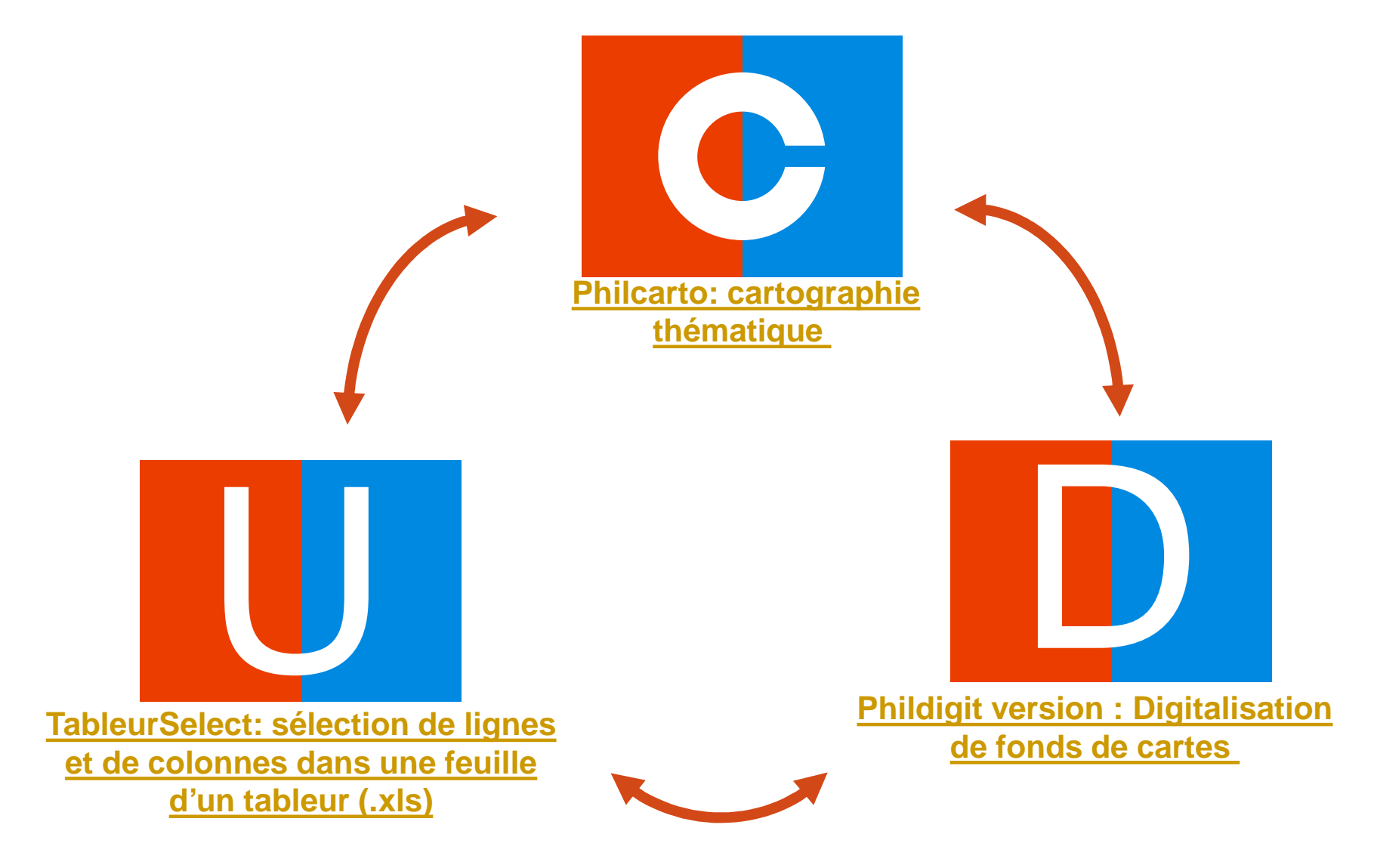

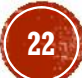

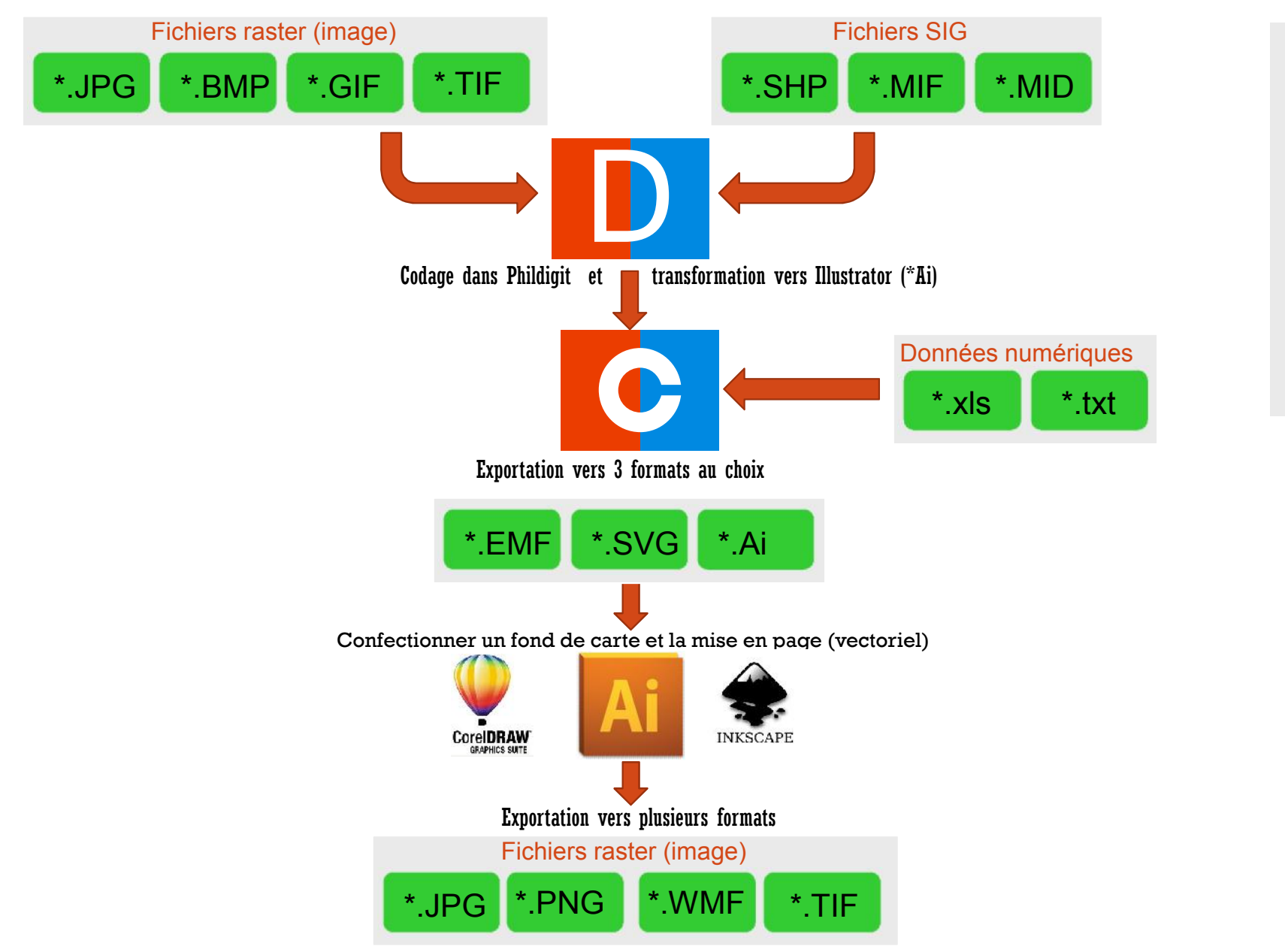

LE **PROCESSUS** DE RÉALISATION **D'UNE CARTE AVEC PHILCARTO** 

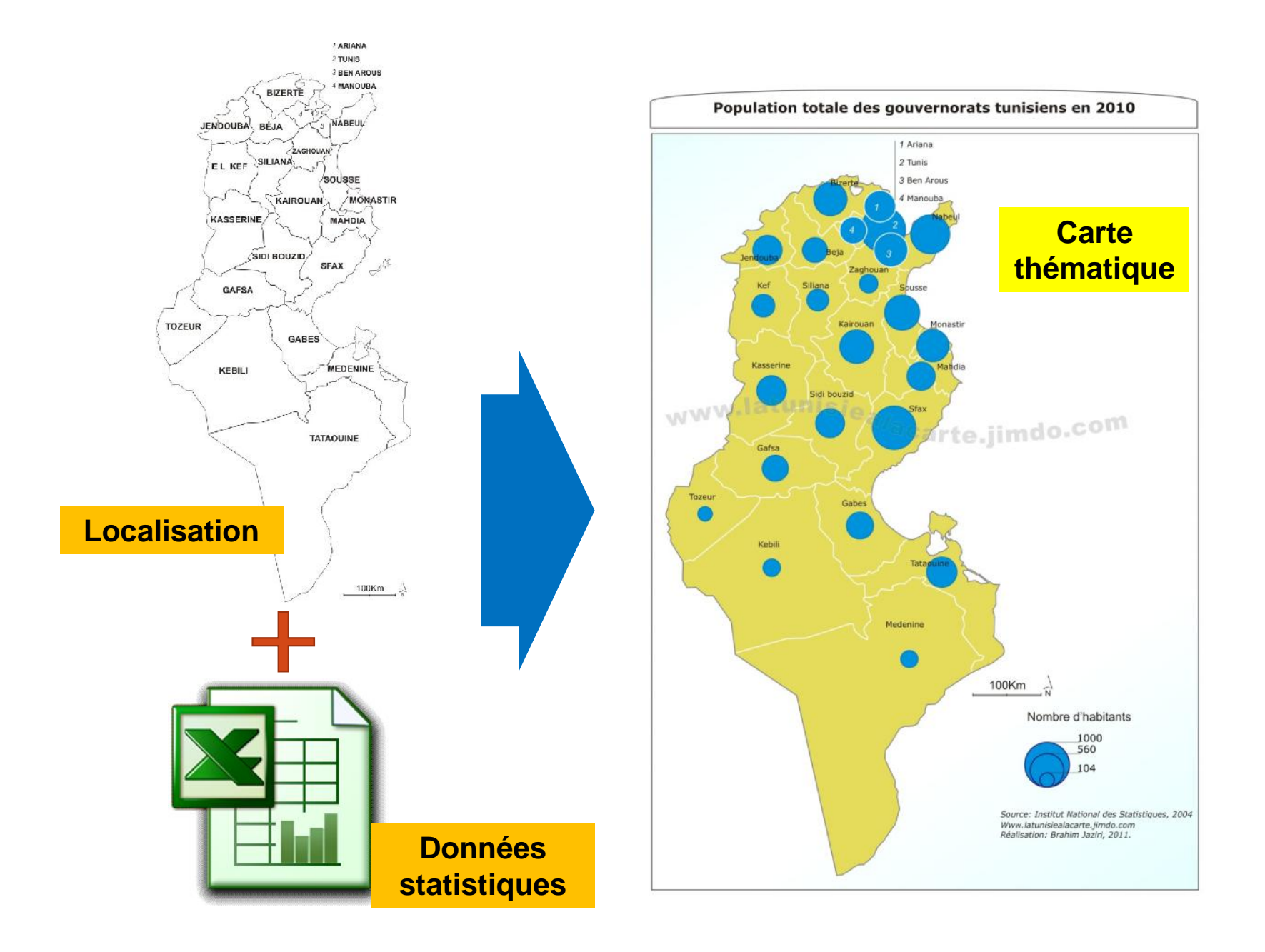

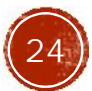